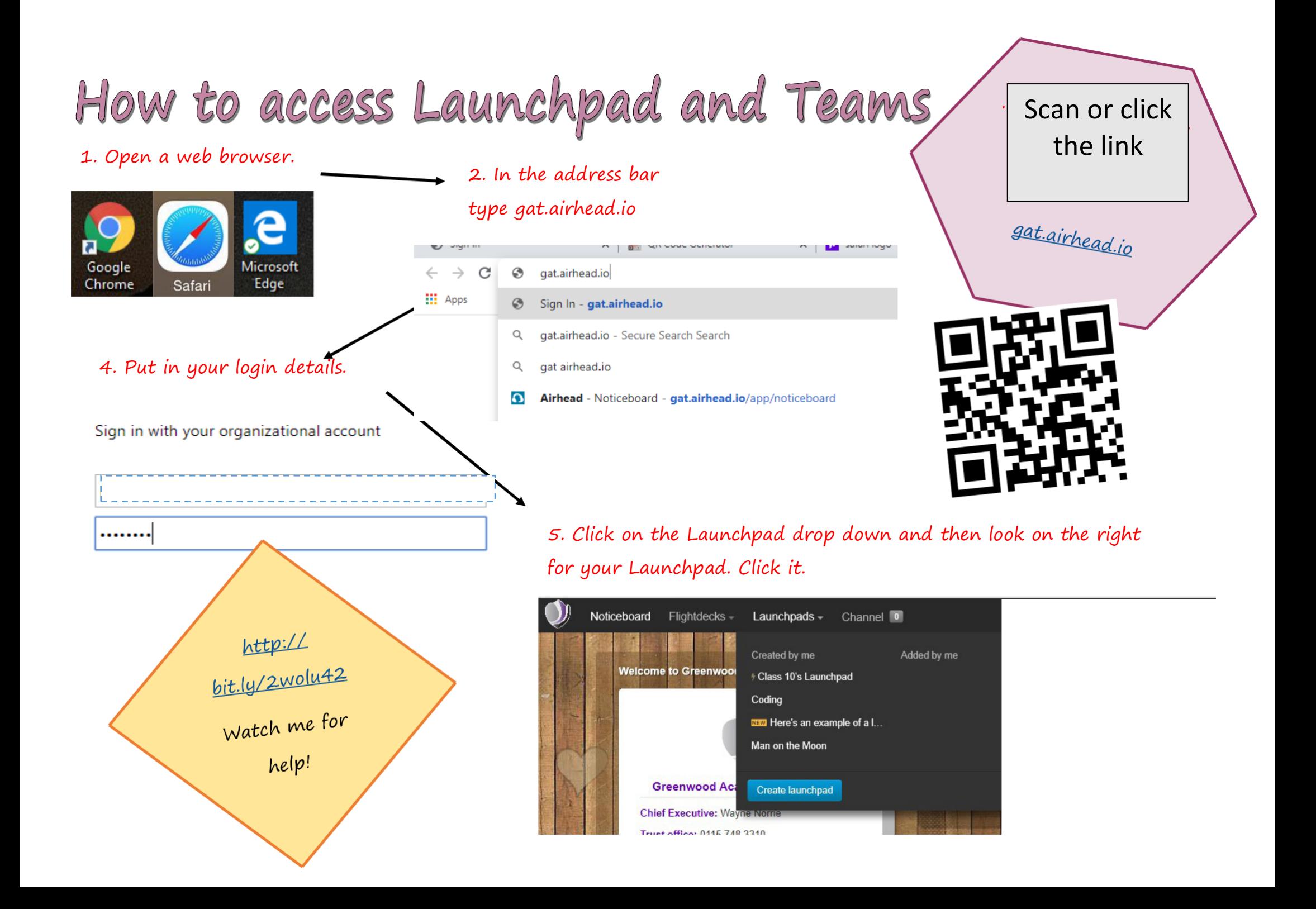

**Click on the Teams App. If it is not there you will need to add it using the + button.** 

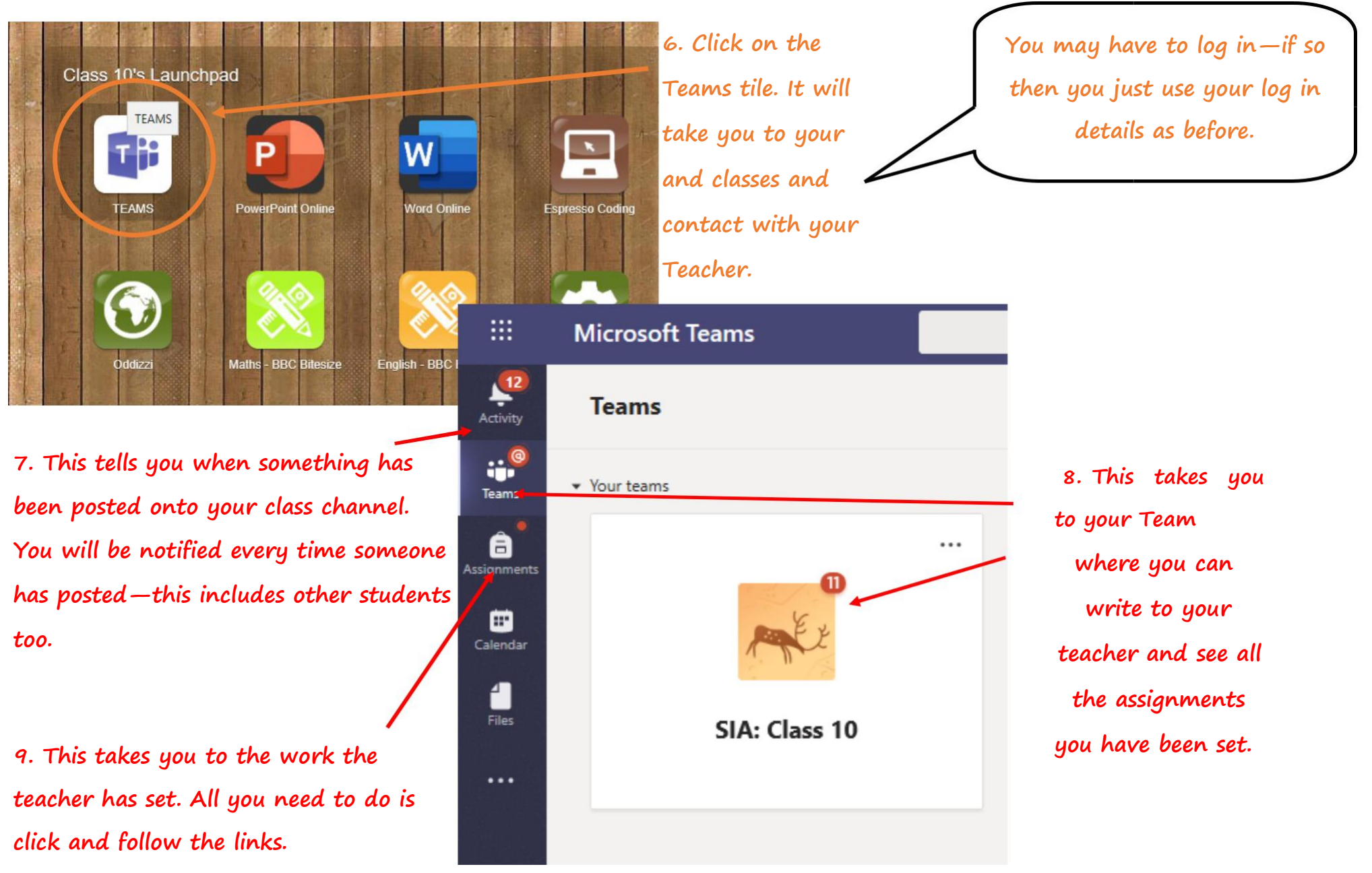

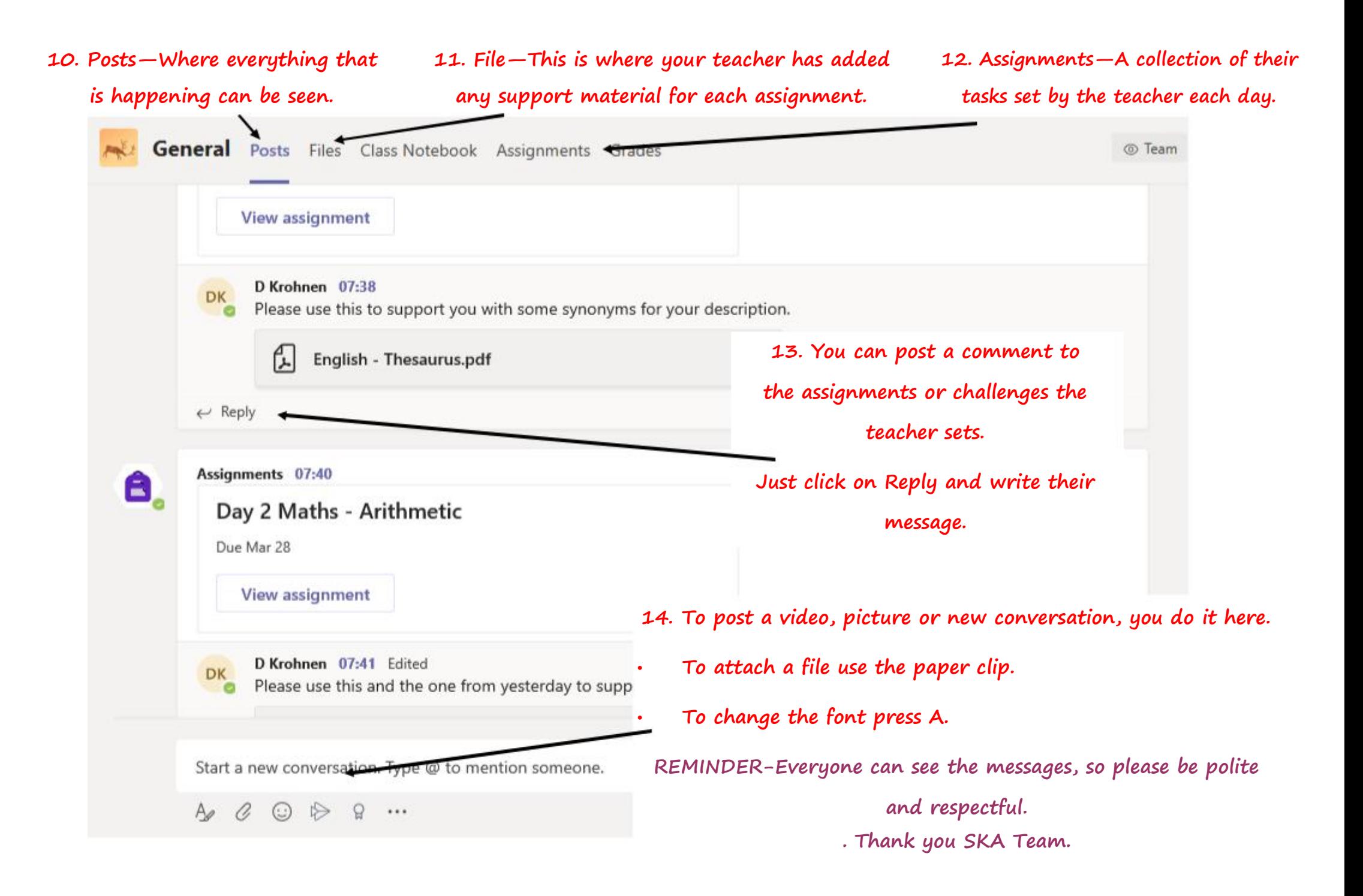